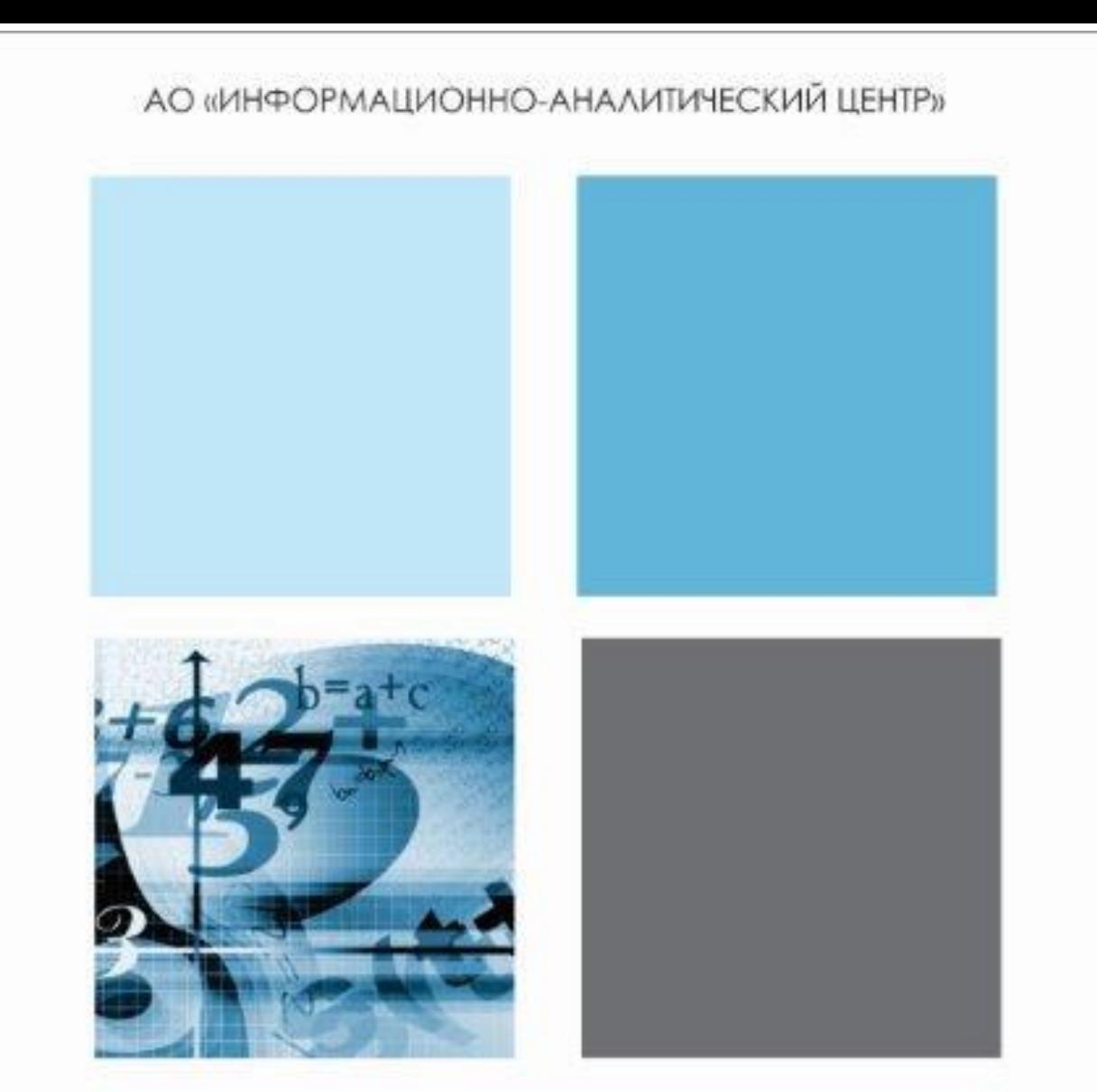

#### Инструкция №5 (1) по заполнению Национальной образовательной базы данных

### Паспорт Специальные организации образования Вид - Специальные дошкольные организации

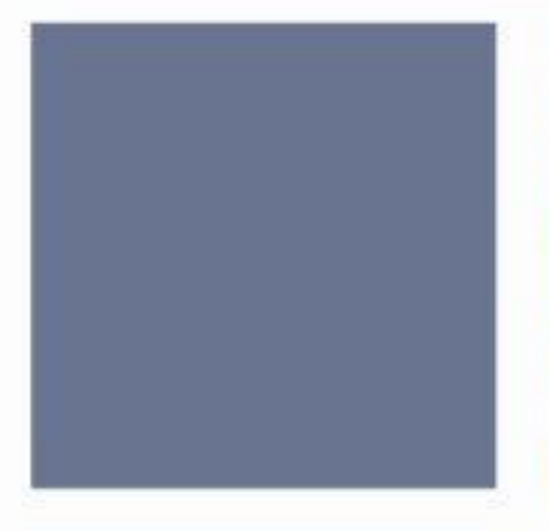

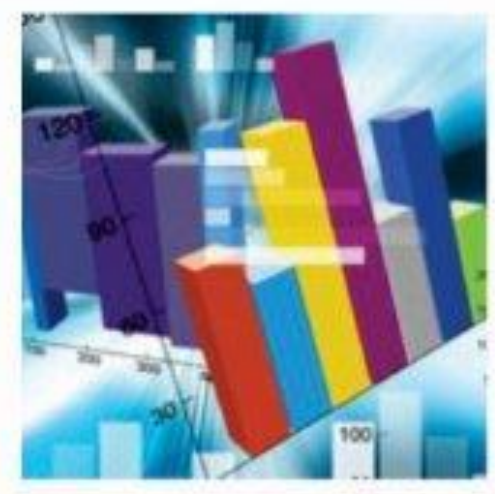

Астана-2015

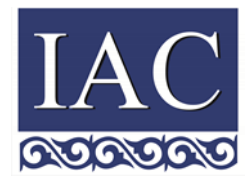

Министерство образования и науки Республики Казахстан

АО «Информационно-аналитический центр»

### **Инструкция по заполнению Национальной образовательной базы данных**

### **Паспорт Специальные организации образования Вид - Специальные дошкольные организации**

Астана, 2015

### **Содержание**

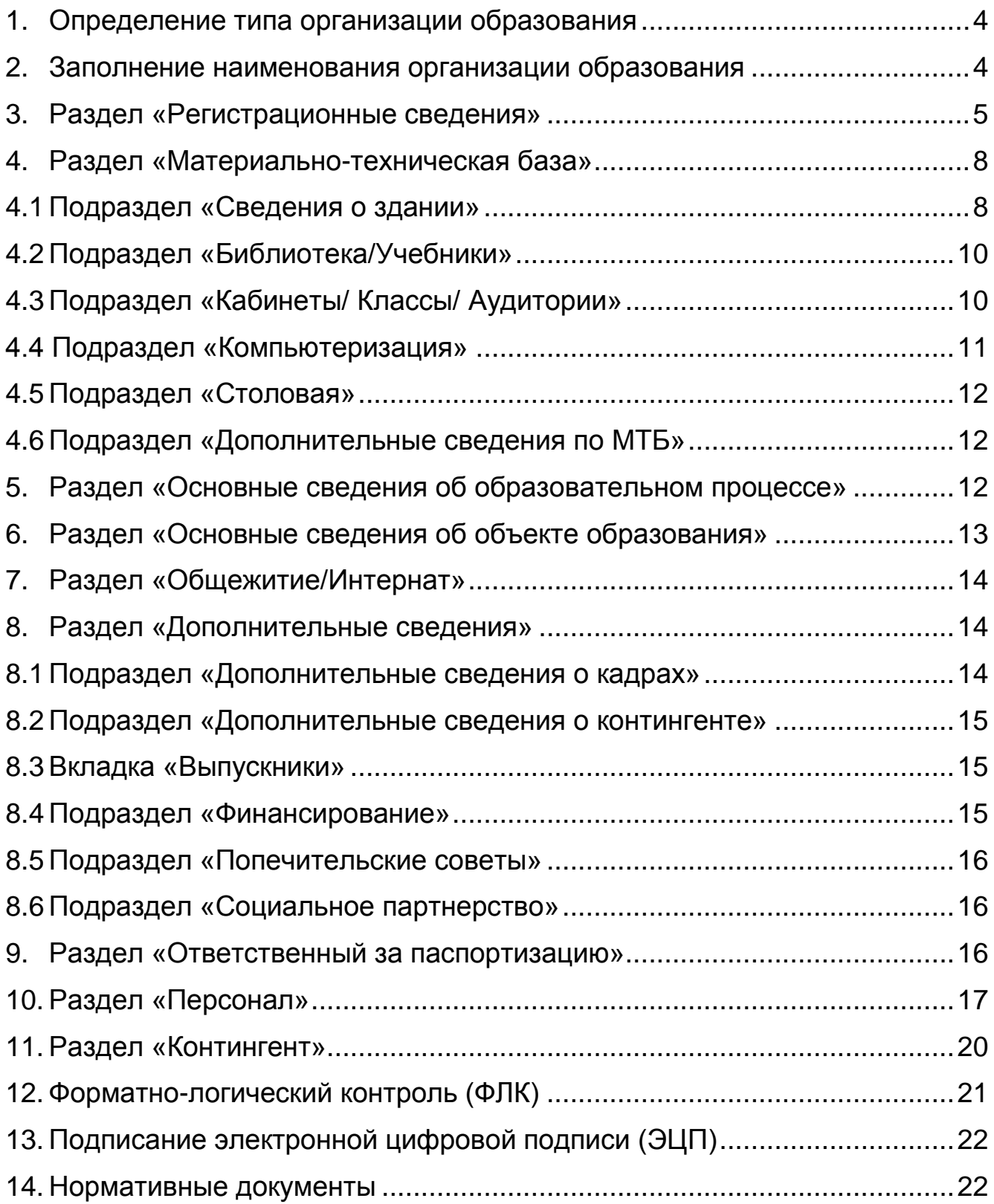

#### <span id="page-3-0"></span>**1. Определение типа организации образования**

Заполнить согласно номенклатуре видов организаций образования, утвержденной [приказом](jl:30359254.0%20) МОН РК №50 от 22 февраля 2013 года.

Необходимо выбрать тип «Специальные дошкольные организации»

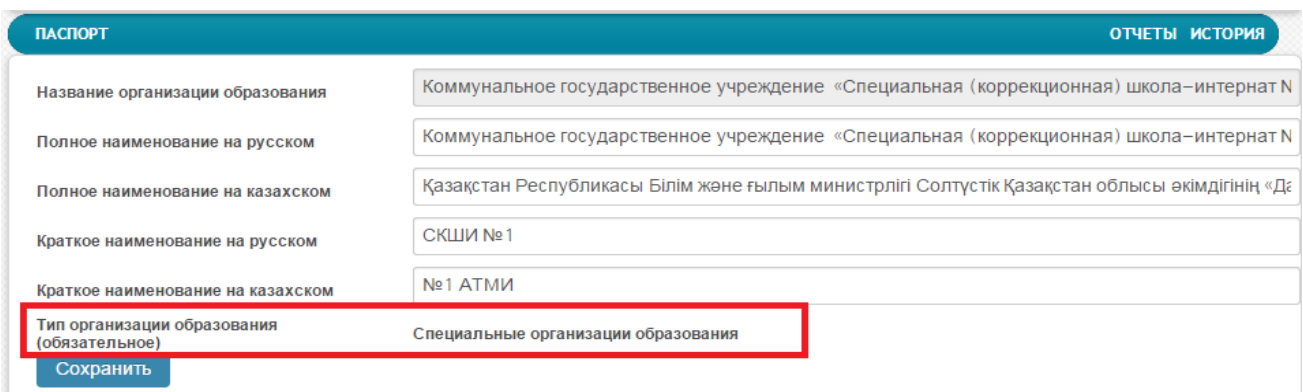

Вид «Специальные дошкольные организации»

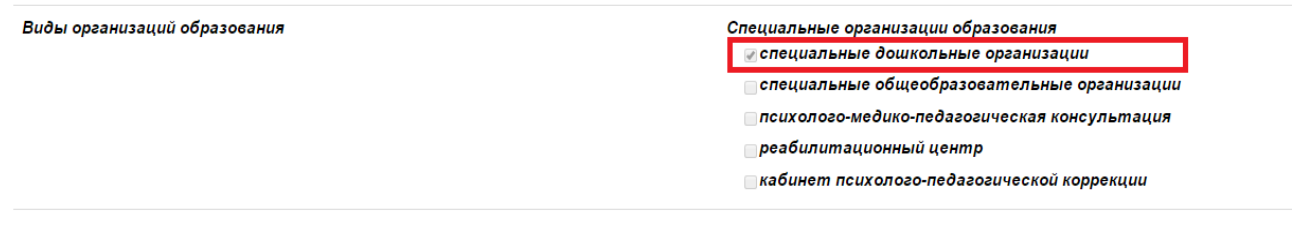

#### <span id="page-3-1"></span>**2. Заполнение наименования организации образования**

 Заполнить полное наименование на русском и казахском языке согласно Свидетельству о юридической регистрации организации образования (Устав).

 В случае переименования/реорганизации/ликвидации организации образования необходимо внести изменения в НОБД и предоставить в РОО/ГорОО/УО/АО «ИАЦ» в электронном виде копию постановления Акимата.

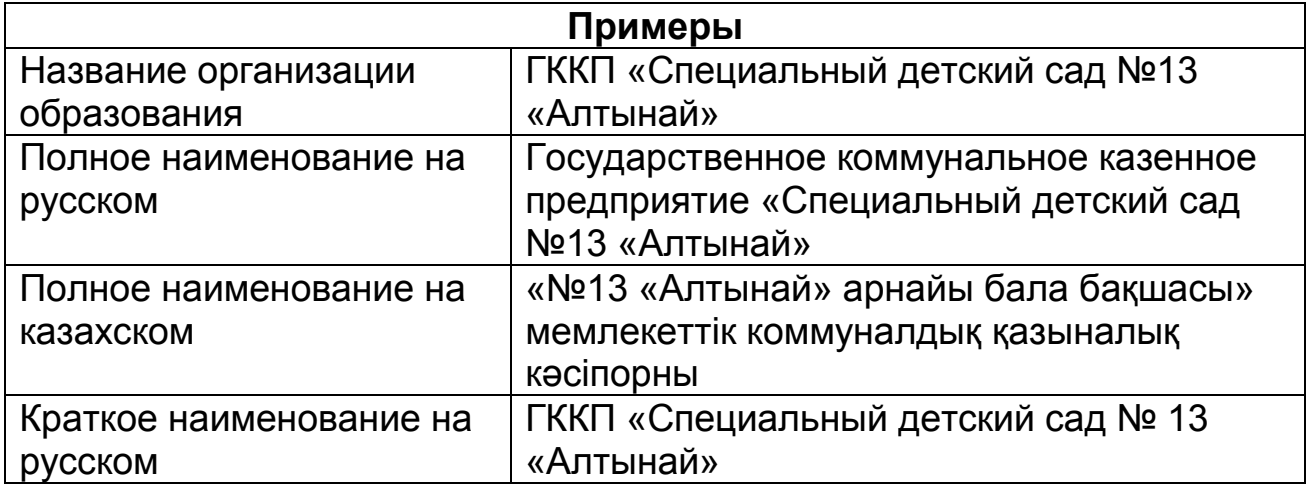

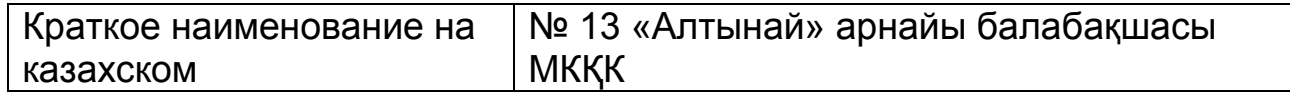

# <span id="page-4-0"></span>**3. Раздел «Регистрационные сведения»**

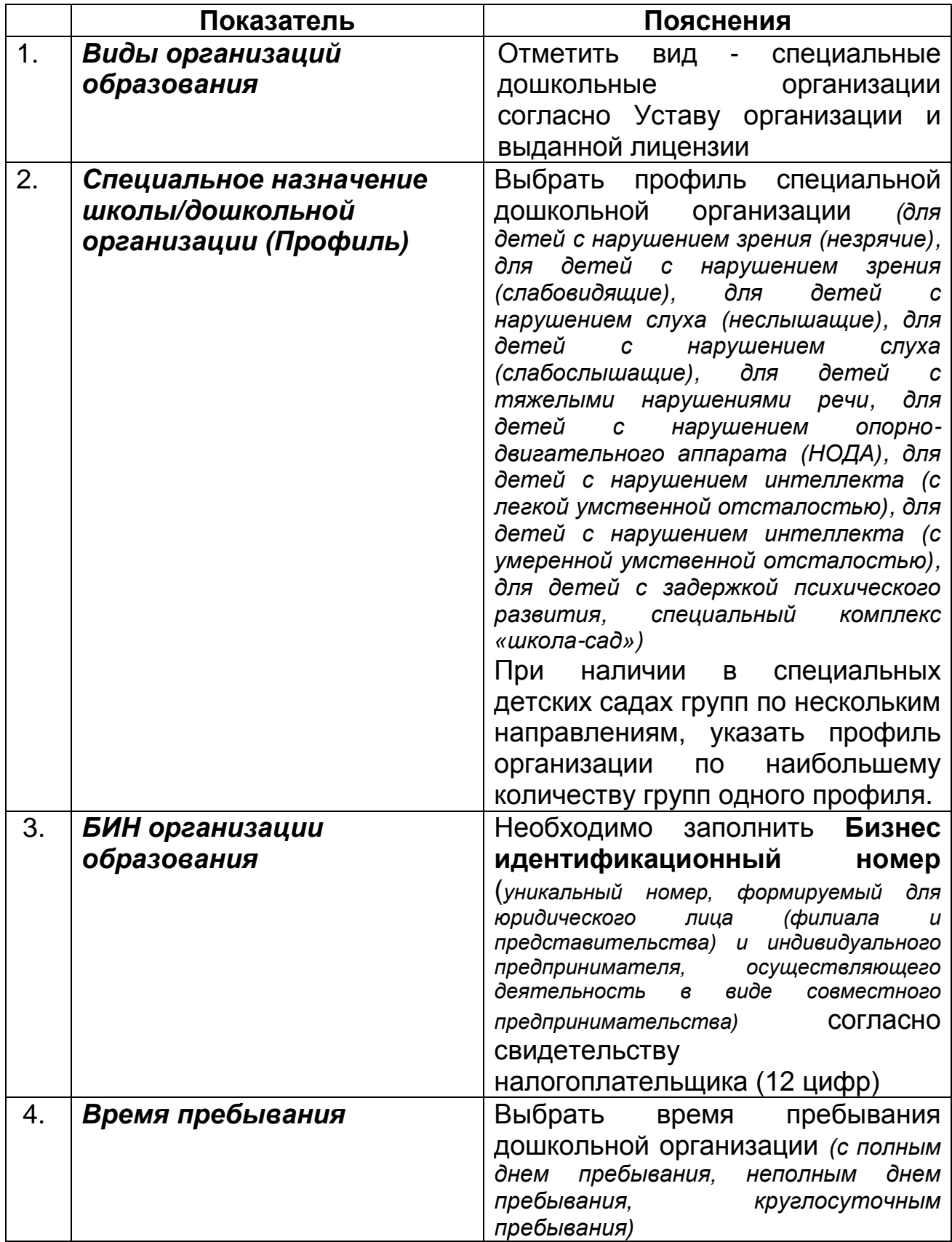

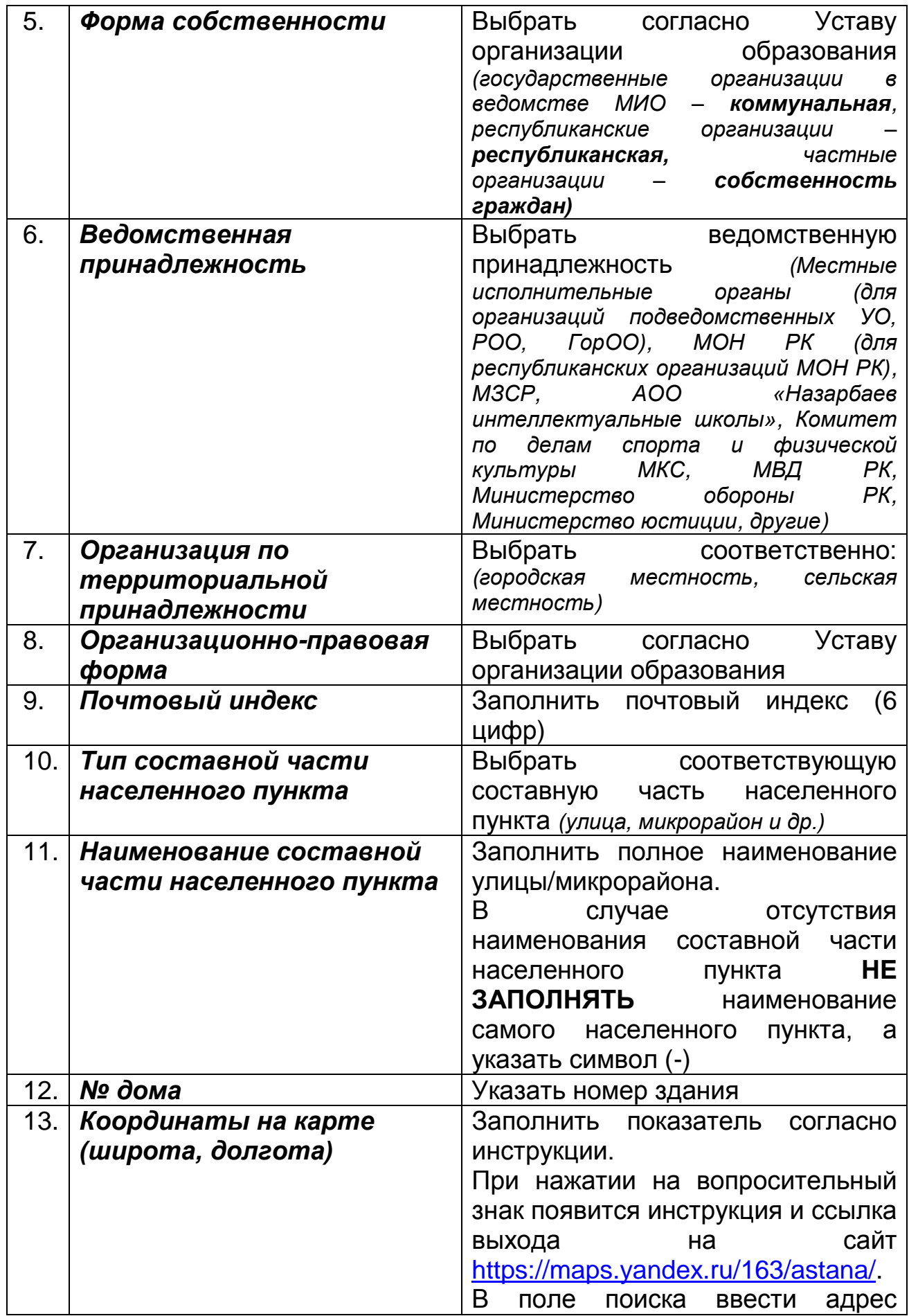

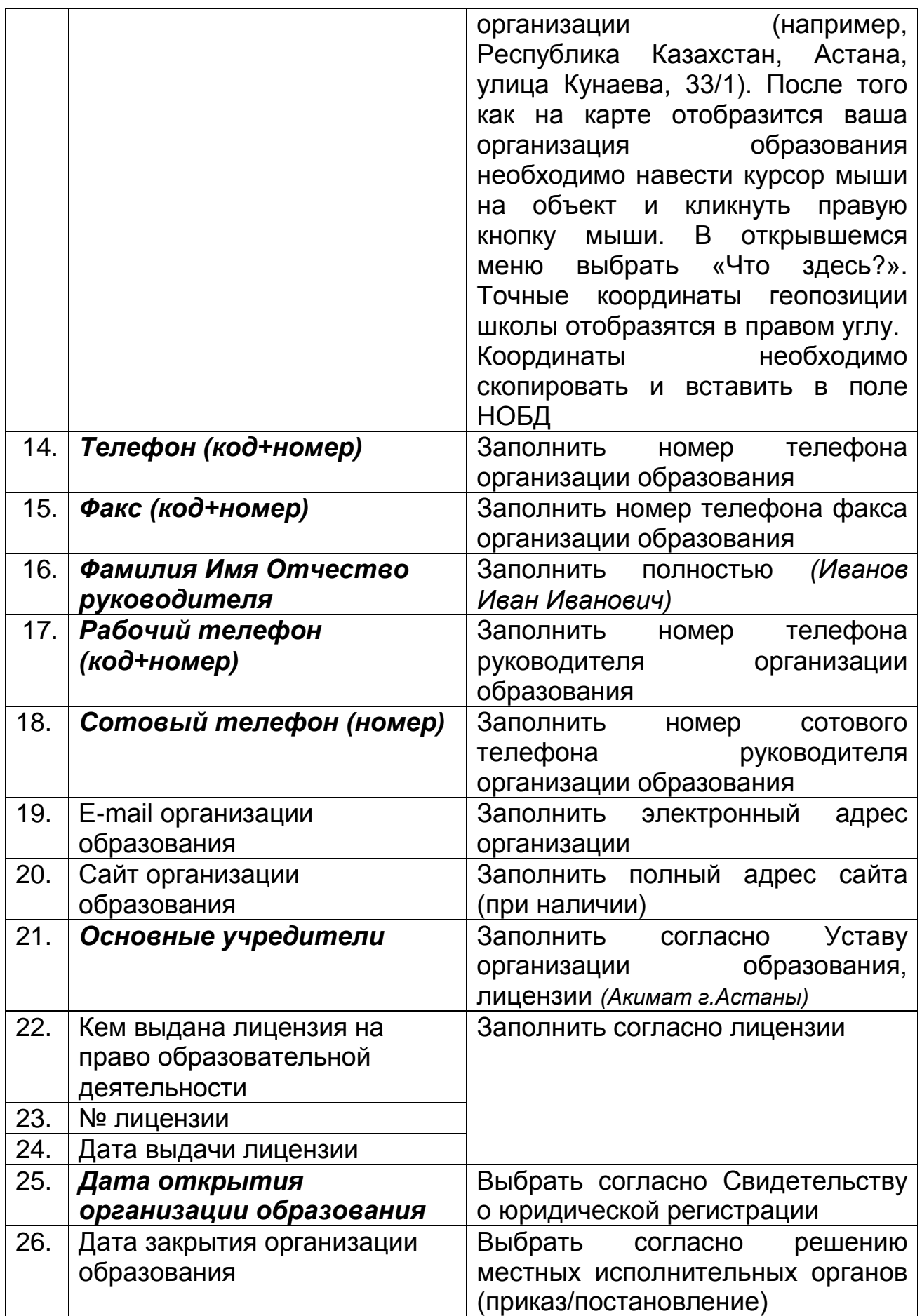

# <span id="page-7-0"></span>**4. Раздел «Материально-техническая база»**

## <span id="page-7-1"></span>**4.1 Подраздел «Сведения о здании»**

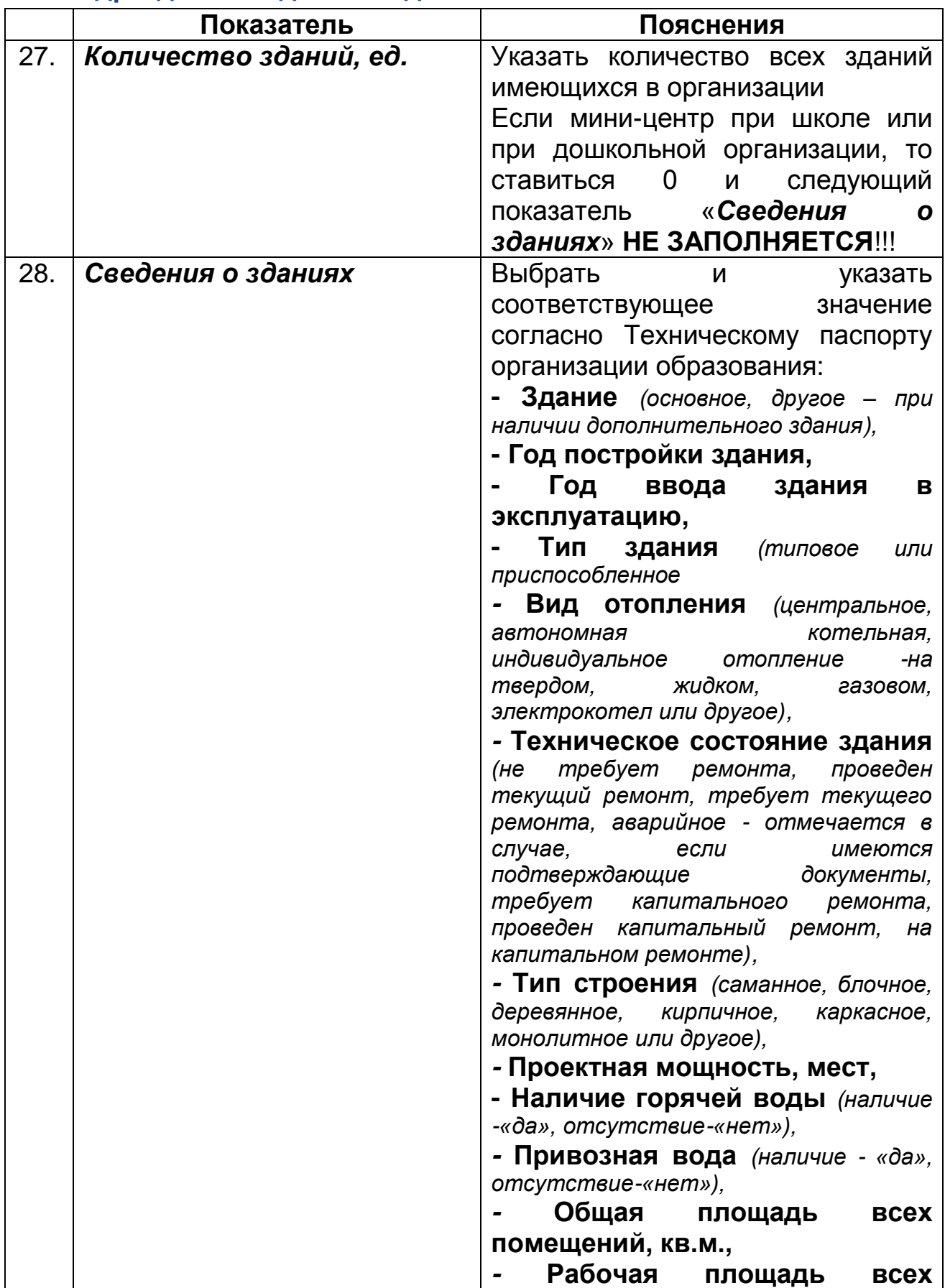

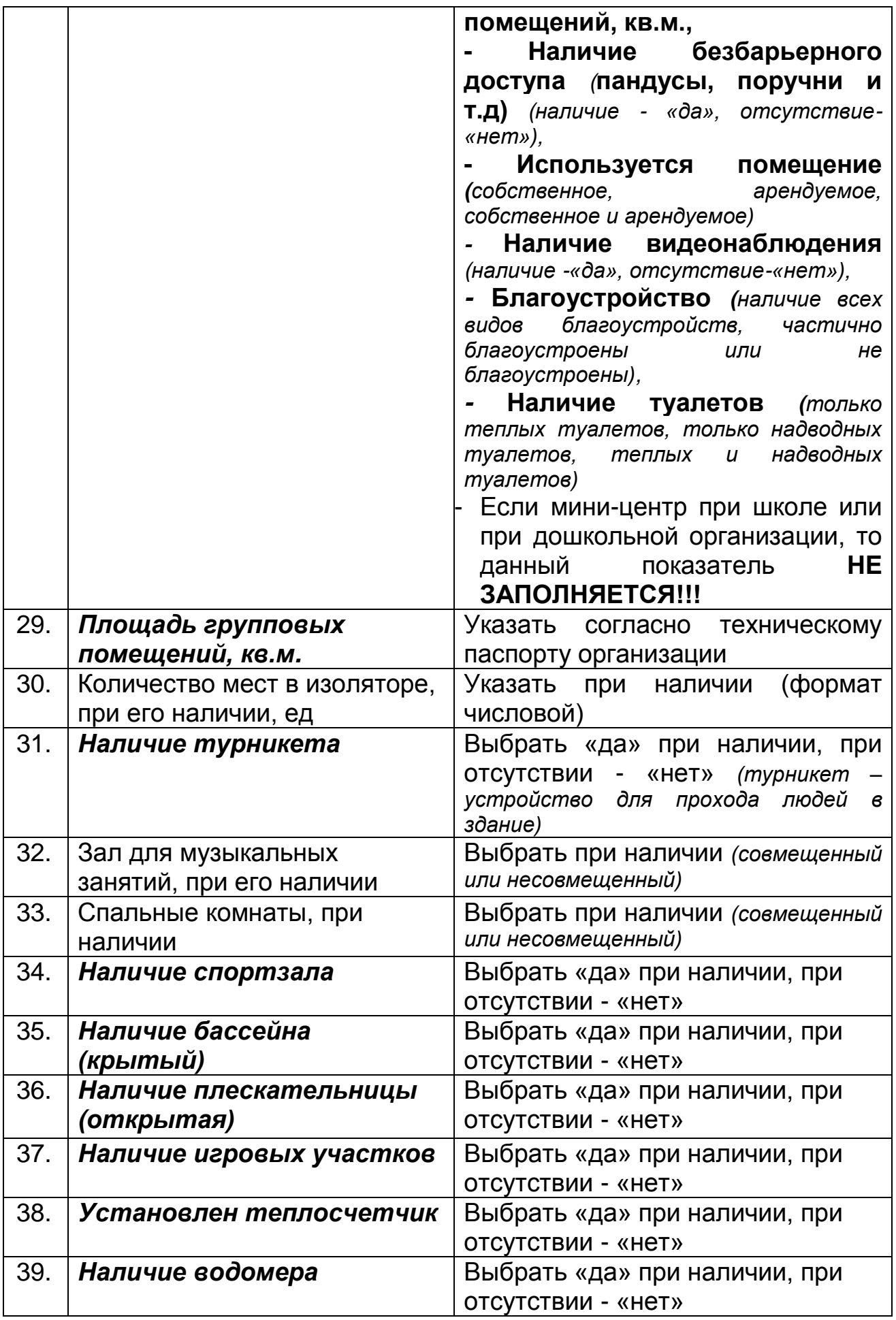

### <span id="page-9-0"></span>**4.2 Подраздел «Библиотека/Учебники»**

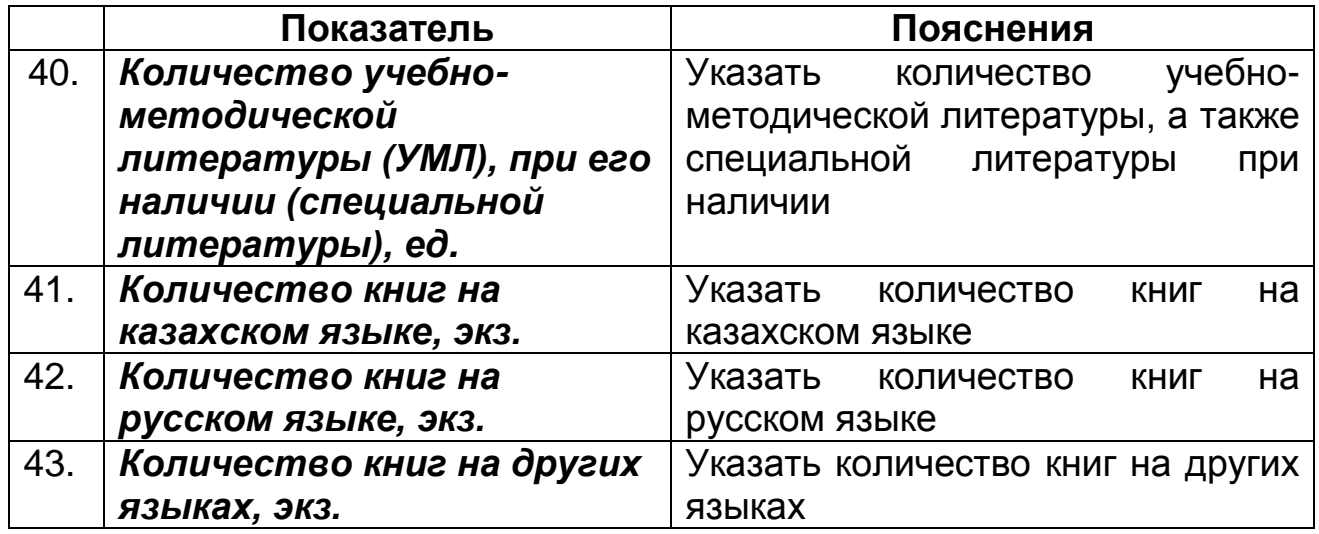

За все данные «Подраздела Библиотека/Учебники» несет ответственность библиотекарь или методист организации

### <span id="page-9-1"></span>**4.3 Подраздел «Кабинеты/ Классы/ Аудитории»**

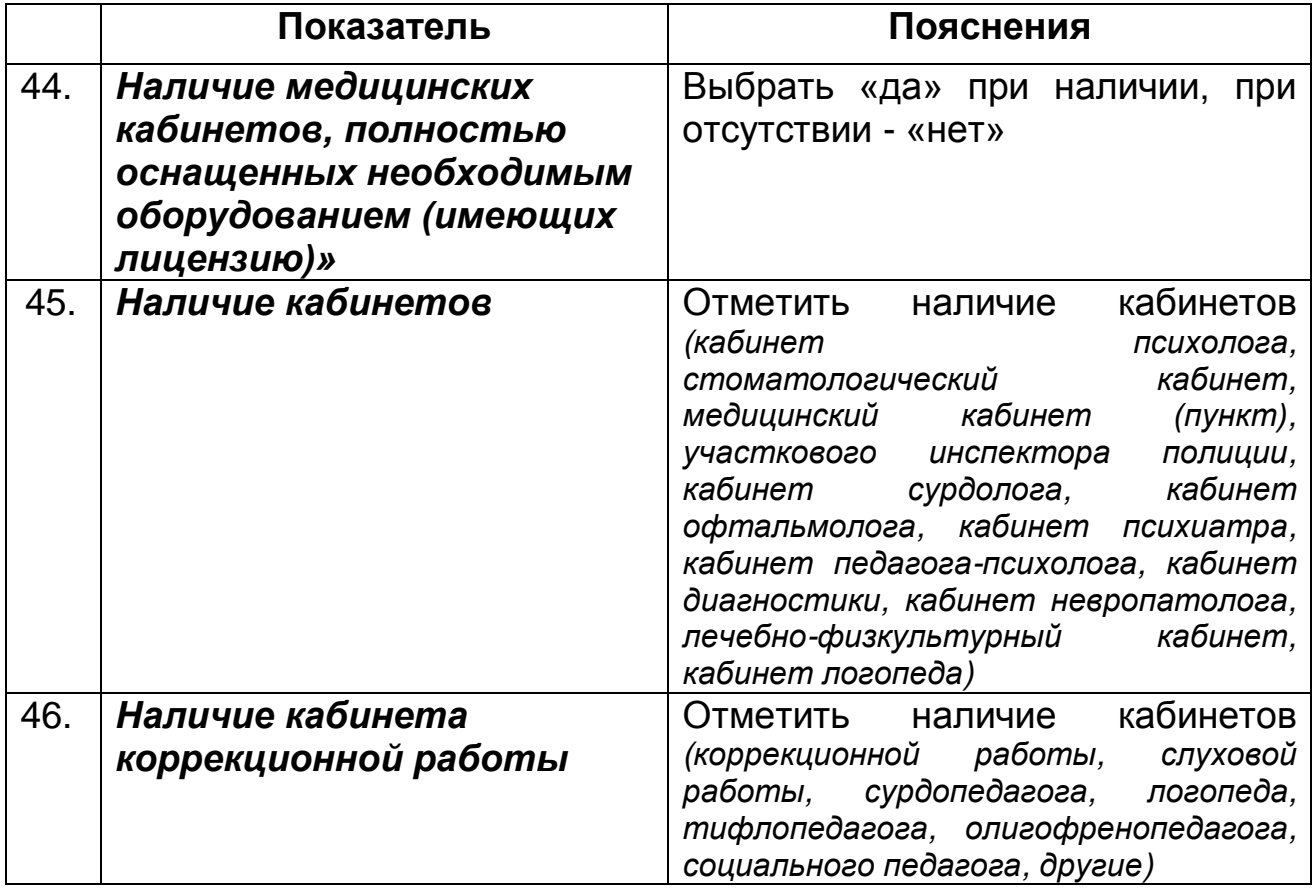

# <span id="page-10-0"></span>**4.4 Подраздел «Компьютеризация»**

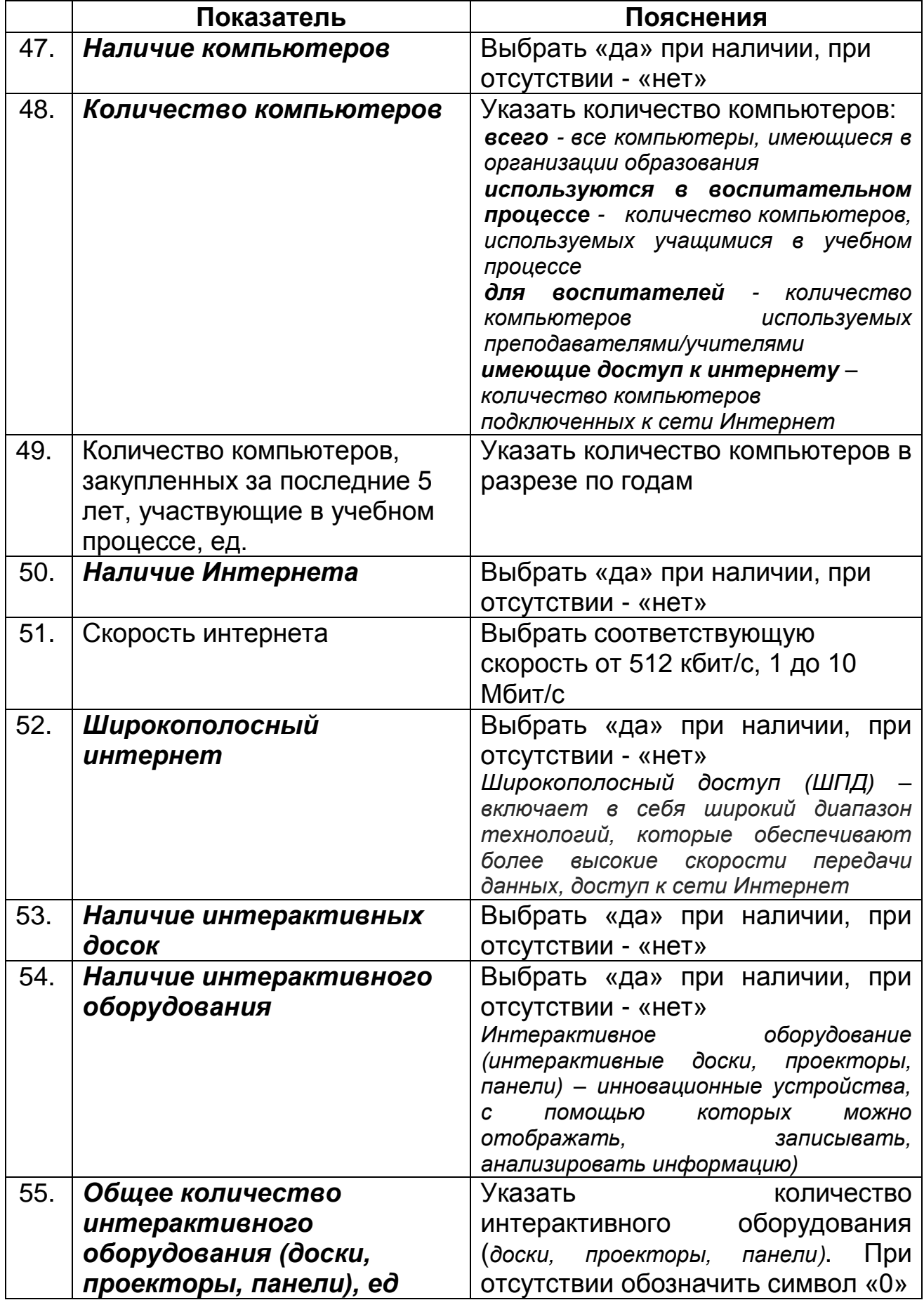

## <span id="page-11-0"></span>**4.5 Подраздел «Столовая»**

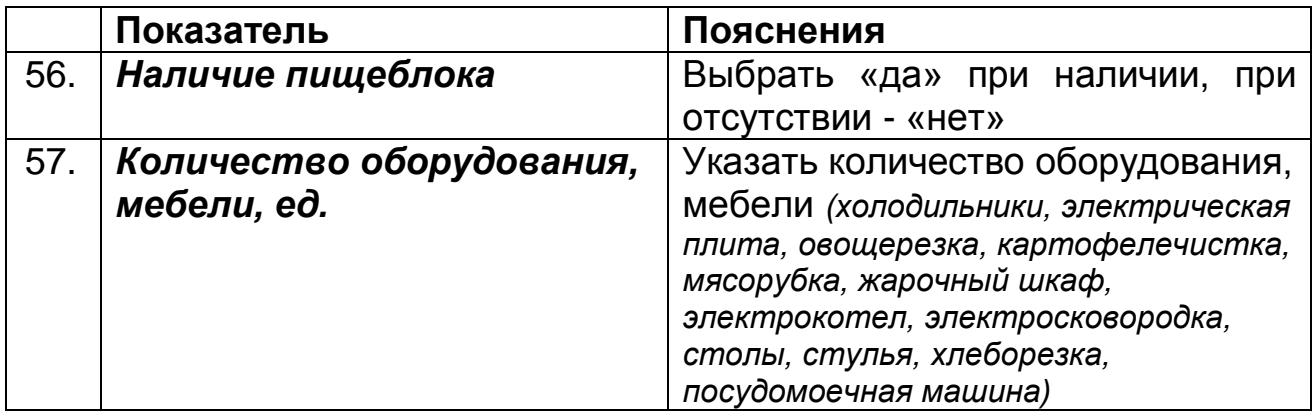

<span id="page-11-1"></span>**4.6 Подраздел «Дополнительные сведения по МТБ»**

специальные дошкольные организации не заполняют

### <span id="page-11-2"></span>**5. Раздел «Основные сведения об образовательном процессе»**

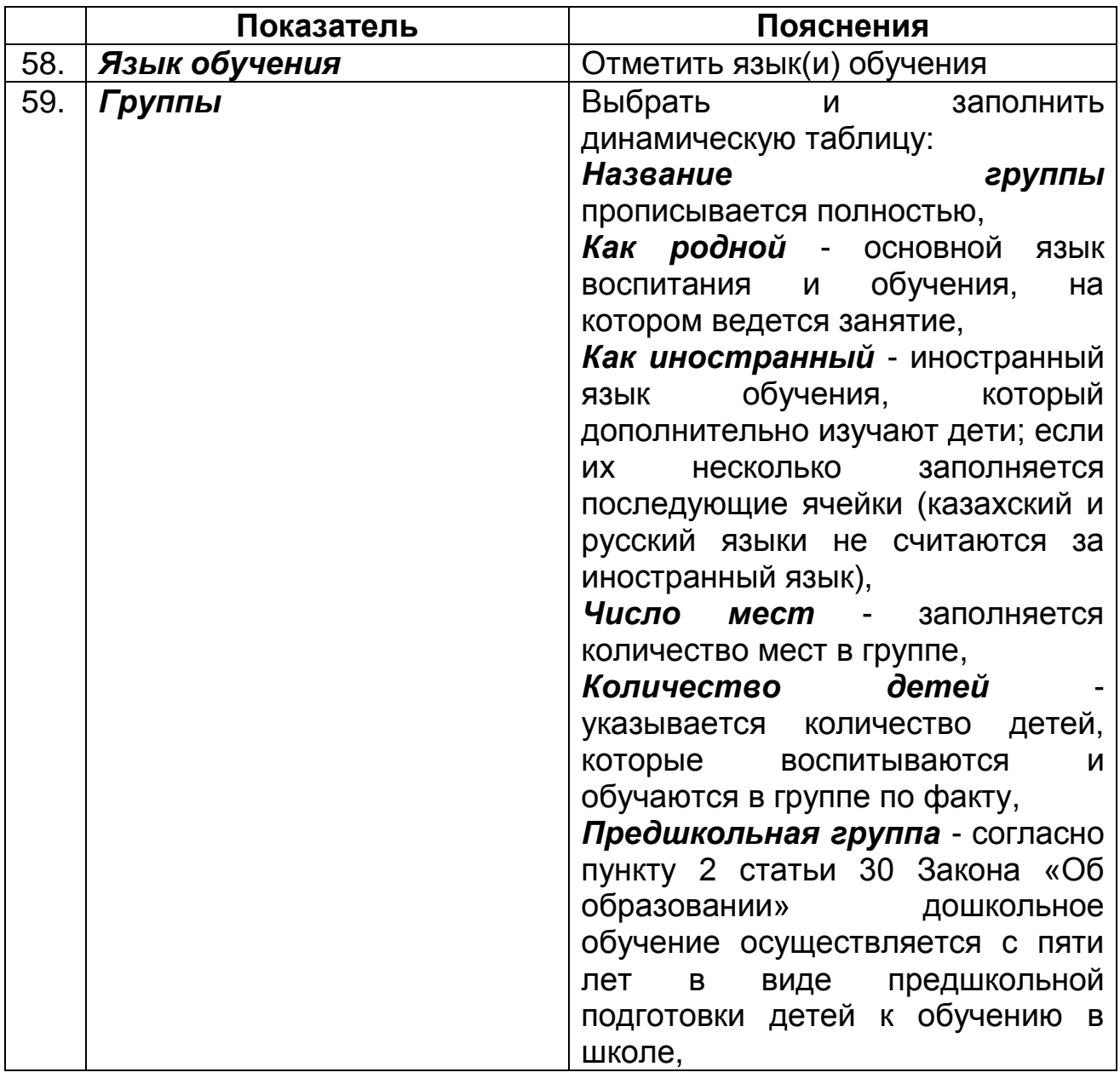

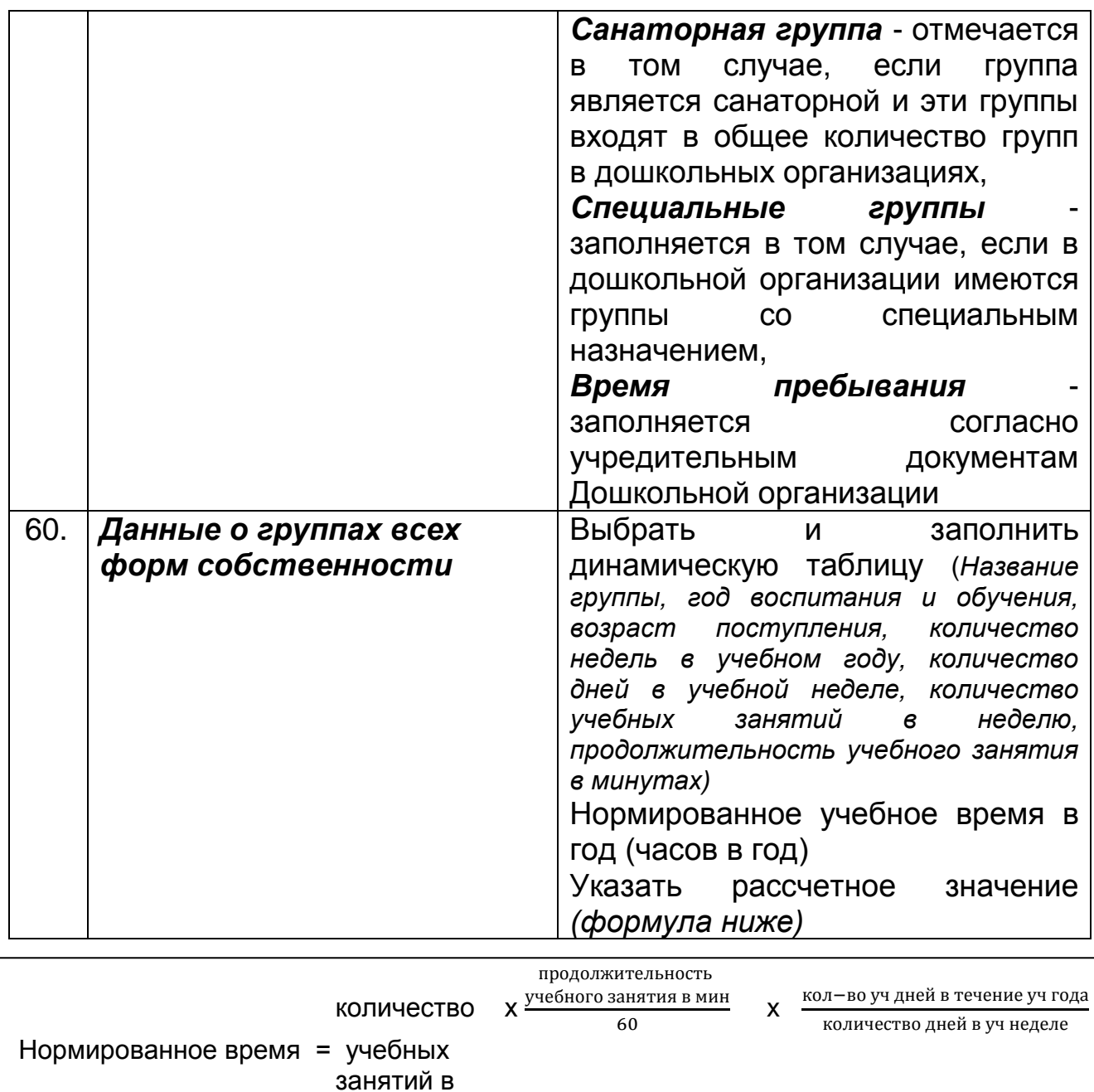

# **5.1 Вкладка «Соревнования, конкурсы и олимпиады»**

Специальные дошкольные организации не заполняют

неделю

### <span id="page-12-0"></span>**6. Раздел «Основные сведения об объекте образования»**

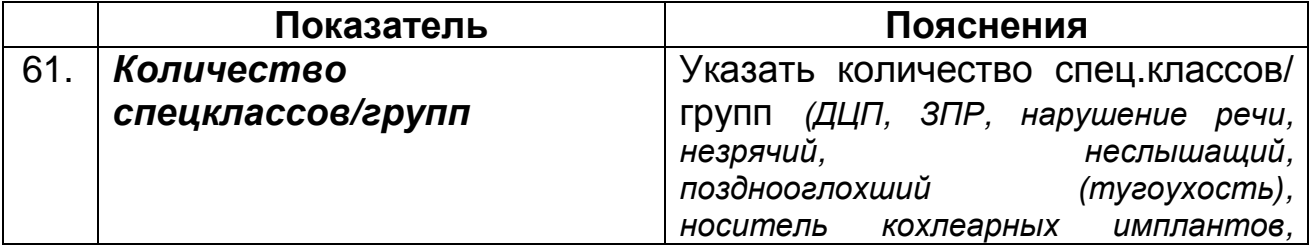

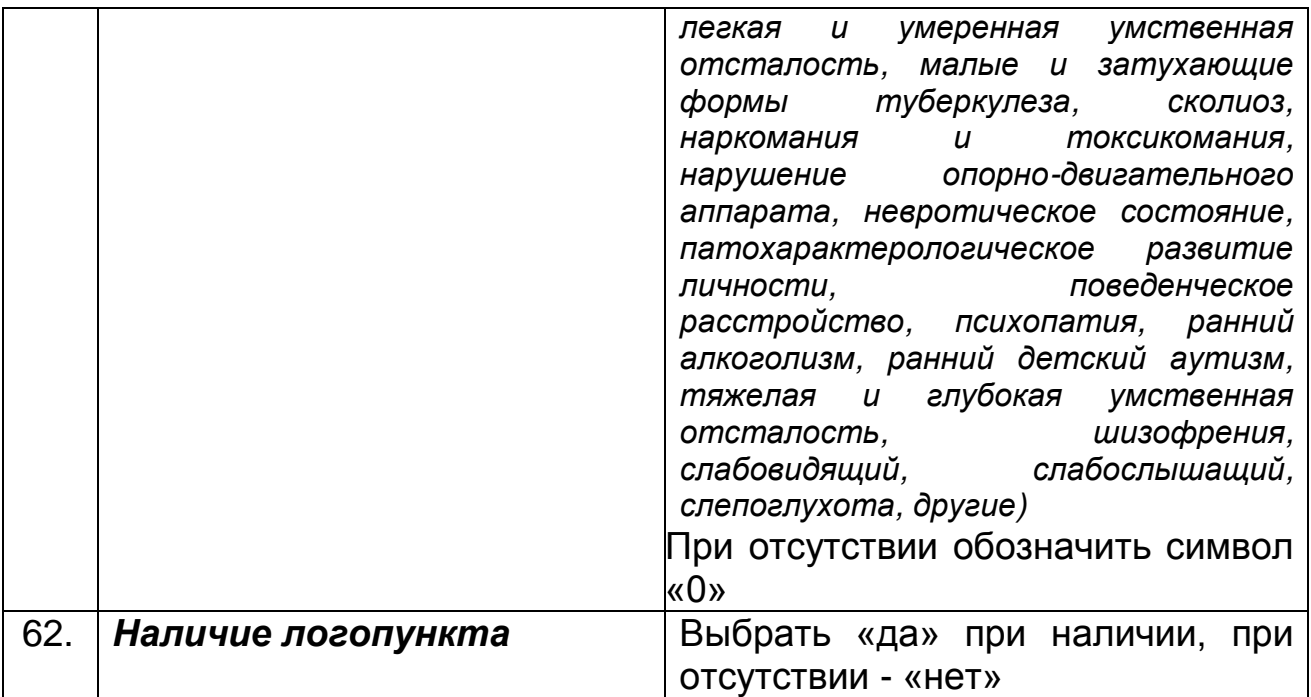

#### <span id="page-13-0"></span>**7. Раздел «Общежитие/Интернат»**

специальные дошкольные организации не заполняют

### <span id="page-13-2"></span><span id="page-13-1"></span>**8. Раздел «Дополнительные сведения»**

### **8.1 Подраздел «Дополнительные сведения о кадрах»**

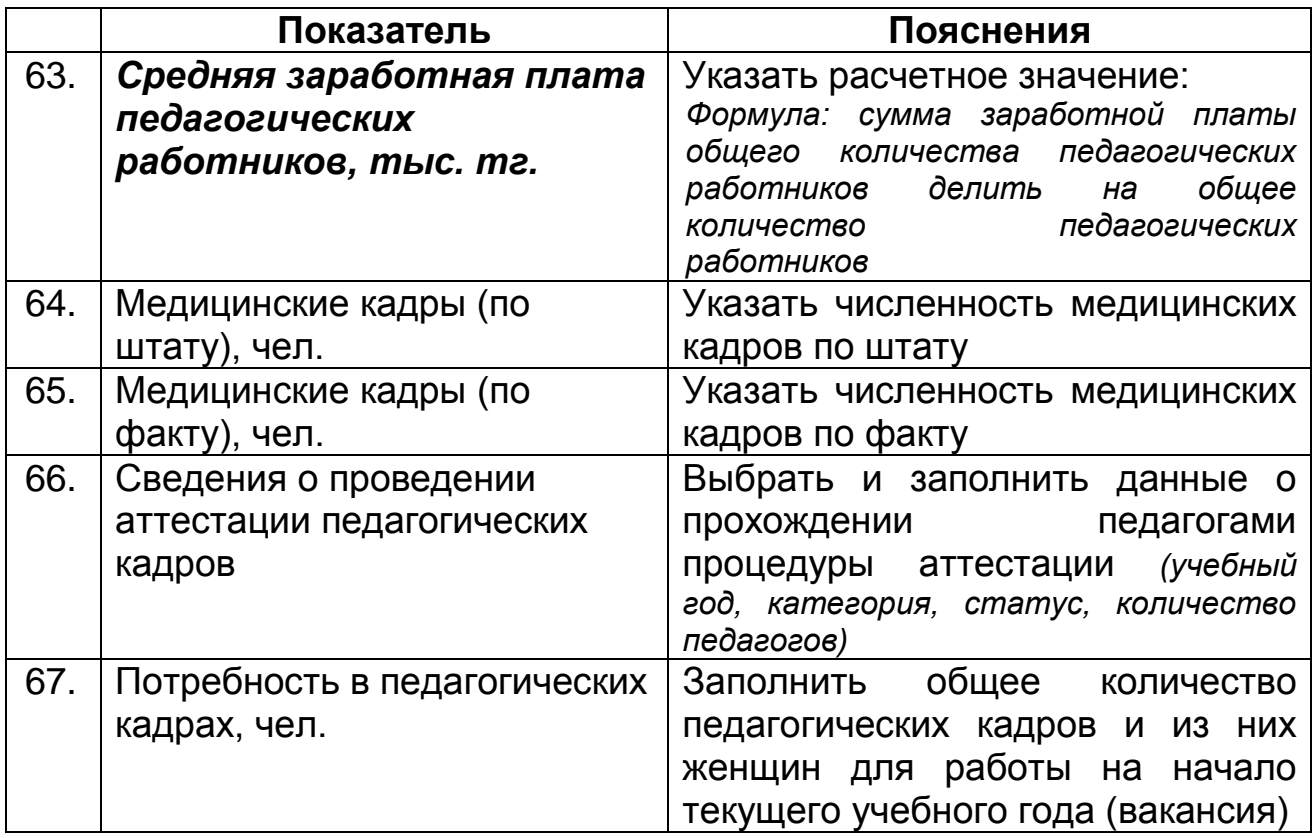

### <span id="page-14-0"></span>**8.2 Подраздел «Дополнительные сведения о контингенте»**

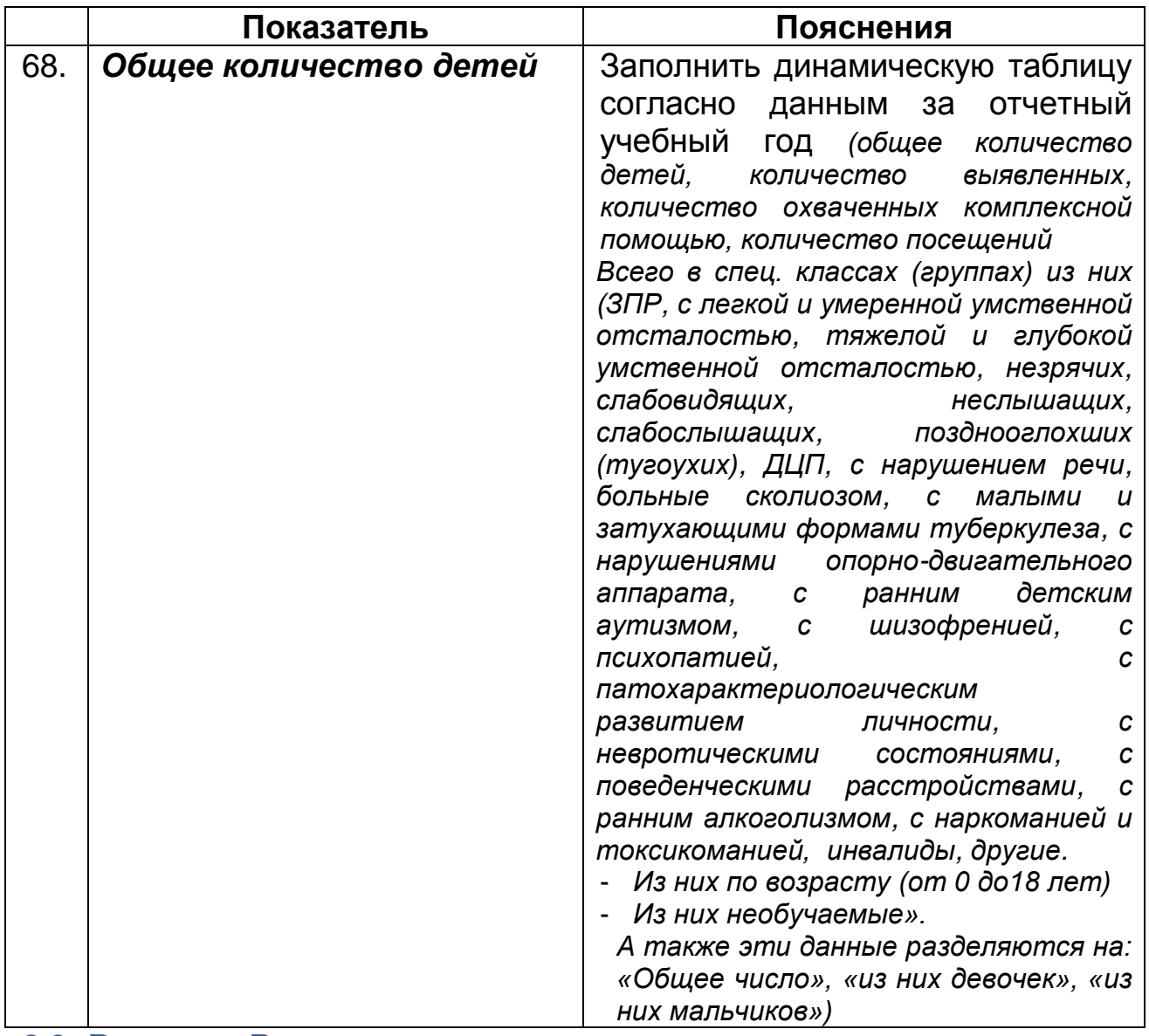

#### <span id="page-14-1"></span>**8.3 Вкладка «Выпускники»**

специальные дошкольные организации не заполняют

### <span id="page-14-2"></span>**8.4 Подраздел «Финансирование»**

![](_page_14_Picture_179.jpeg)

![](_page_15_Picture_179.jpeg)

#### <span id="page-15-0"></span>**8.5 Подраздел «Попечительские советы»**

специальные дошкольные организации не заполняют

#### <span id="page-15-1"></span>**8.6 Подраздел «Социальное партнерство»**

специальные дошкольные организации не заполняют

#### <span id="page-15-2"></span>**9. Раздел «Ответственный за паспортизацию»**

![](_page_15_Picture_180.jpeg)

# <span id="page-16-0"></span>**10. Раздел «Персонал»**

![](_page_16_Picture_213.jpeg)

![](_page_17_Picture_205.jpeg)

![](_page_18_Picture_185.jpeg)

Общий отчет по персоналу можно выгрузить в формат Excel Автоматический подсчет стажа работников школы (функция «Движение») необходимо производить согласно Руководству пользователя и учебнотехническому материалу НОБД на сайте <u>https://e.edu.kz/73.</u>

## <span id="page-19-0"></span>**11. Раздел «Контингент»**

![](_page_19_Picture_205.jpeg)

![](_page_20_Picture_188.jpeg)

Проверить на корректность и наполненность всех показателей данного раздела. Автоматический подсчет стажа работников школы (функция «Движение») необходимо производить согласно Руководству пользователя и учебно-техническому материалу НОБД на сайте [https://e.edu.kz/73.](https://e.edu.kz/73)

#### <span id="page-20-0"></span>**12. Форматно-логический контроль (ФЛК)**

ФЛК – проверяет полноту и корректность заполнения базы. В НОБД имеются обязательные показатели для заполнения, в случае не заполнения данных появляется окно ФЛК. Строго следуйте инструкции ФЛК. В случае не исправления ФЛК функция подписания электронноцифровой подписи не активна.

#### <span id="page-21-0"></span>**13. Подписание электронной цифровой подписи (ЭЦП)**

ЭЦП должно быть на имя директора школы как юридическое лицо. Подписание ЭЦП подтверждает сдачу административной отчетности за текущий отчетный период, а также предоставление своевременных и достоверных первичных статистических данных. *Следовать руководству пользователя и учебно-техническому материалу НОБД на сайте* **<https://e.edu.kz/73>**

#### <span id="page-21-1"></span>**14. Нормативные документы**

- Закон Республики Казахстан «Об образовании» от 27.07.2007 № 319- III (с изменениями и [дополнениями](jl:30118752.0%20) по состоянию на 21.07.2015 г.).
- Закон Республики Казахстан [«О национальных реестрах](http://egov.kz/wps/poc?uri=mjnpa:document&language=ru&documentId=Z070000223_)  [идентификационных номеров»](http://egov.kz/wps/poc?uri=mjnpa:document&language=ru&documentId=Z070000223_) от 12.01.2007 г. № 223. (с [изменениями](jl:30118752.0%20) и [дополнениями](jl:30118752.0%20) по состоянию на 07.11.2014 г.)
- Приказ от «4» июля 2013 года № 258 «Типовые правила Деятельности видов специальных организаций образования для детей с ограниченными возможностями в развитии».
- Закон Республики Казахстан «О социальной, медико-педагогической коррекционной поддержке детей с ограниченными возможностями» от 11 июля 2002 г.
- Правила о порядке организации деятельности специальных (коррекционных) организаций образования РК от 10 июля 2000 г № 708.
- Приказ Министра образования и науки Республики Казахстан от«22» февраля 2013 года № 50 «Об утверждении номенклатура видов организаций образования».
- Постановление Правительства РК от 30.01.2008 г. № 77 «Об утверждении Типовых штатов работников государственных организаций образования и перечня должностей педагогических работников и приравненных к ним лиц».